Unit #8: Extended Trigonometry Lesson 7: Scalar (Dot) Products

EQ:

Recall: Use the given side lengths and  $\angle CBA = 44^{\circ}$  to find the missing side for  $\triangle ABC$ .

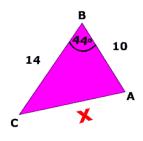

- How can we find the angle between the given vectors?
- draw the resultant of v2 v1
- create third side of triangle
- find magnitude of v2-v1

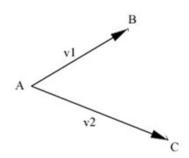

Recall: Magnitude is \_\_\_\_\_

$$||v2-v1|| = \underline{\hspace{1cm}}$$

Ex 1. Find the angle between the given vectors.

$$v2 = \langle \underline{\hspace{1cm}}, \underline{\hspace{1cm}} \rangle$$

$$v2 = \langle \underline{\hspace{1cm}}, \underline{\hspace{1cm}} \rangle$$
  $v1 = \langle \underline{\hspace{1cm}}, \underline{\hspace{1cm}} \rangle$ 

Note these are \_\_\_\_\_\_.

$$||v2-v1|| =$$
\_\_\_\_\_\_

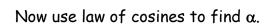

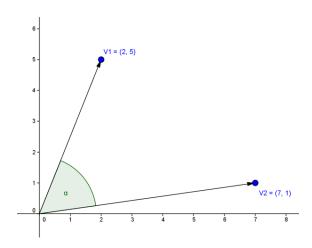

Ex 2. Sketch the vectors then find the angle between them using the Law of Cosines.

$$\vec{w} = -3i + 2j \quad \vec{v} = 4i + j$$

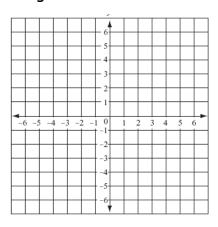

Ex. 3 Find the angle  $\theta$  between the vectors.

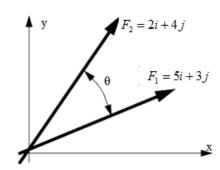

RECALL:

| Vector Operations: | Result? Vector or Scalar |
|--------------------|--------------------------|
| •                  |                          |

- 1) Addition/ Subtraction \_\_\_\_\_
- 2) Scalar Multiplication \_\_\_\_\_
- 3) <u>Magnitude</u> \_\_\_\_\_
- 4) Dot Product ?????

Given two vectors, A and B, as shown to the right, the dot product of vectors A and B will have the following relationship:

\_\_\_\_\_= \_\_\_\_-

- |A| represents the \_\_\_\_\_ of A
- |B| represents the \_\_\_\_\_ of B
- $\Theta$  is the \_\_\_\_\_ between the two vectors

Definition of Dot Product In Component Form:

Given  $\vec{v} = \langle v_x, v_y \rangle$  and  $\vec{u} = \langle u_x, u_y \rangle$ 

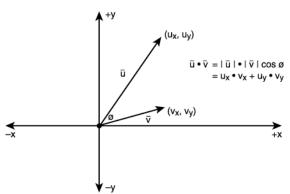

Ex 4. Find the following dot products.

- a.  $\langle 4,5 \rangle \bullet \langle 2,3 \rangle$
- Given  $\vec{v} = 2i j$  and  $\vec{w} = i + 2j$  find  $\vec{v} \cdot \vec{w}$ . b.
- > Purpose of dot product: Use as an alternative method for finding an \_\_\_\_\_ between

**RECALL**:

 $=\cos\theta$ 

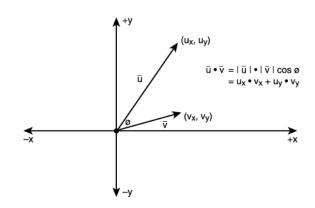

 $E \times 5$ . Find the angle between the vectors using the dot product.

$$v2 = \langle \underline{\hspace{1cm}}, \underline{\hspace{1cm}} \rangle$$

$$v2 = \langle \underline{\hspace{1cm}}, \underline{\hspace{1cm}} \rangle$$
  $v1 = \langle \underline{\hspace{1cm}}, \underline{\hspace{1cm}} \rangle$ 

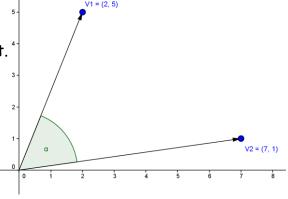

Ex 6. Find the angle between the vectors using the dot product.

$$\vec{w} = -3i + 2j$$
  $\vec{v} = 4i + j$ 

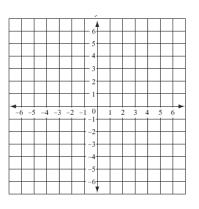

❖ In class practice:

Ex 7. Find the angle between 
$$\vec{w} = 4i - 3j$$
 and  $\vec{v} = 2i + 5j$ 

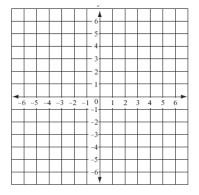

Ex 8. Find the angle between  $\vec{w} = 3i + 4j$  and  $\vec{v} = 5i + 3j$ 

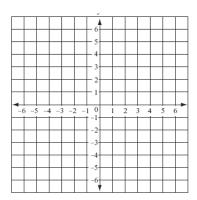

 $\mathsf{Ex}\ \mathsf{9}.$  Find the component vector for each.

**RECALL:** 
$$\vec{v} = \langle \_\_\_, \_\_\_ \rangle$$

a. 
$$\theta = 45^{\circ}, ||v|| = 3$$

b. 
$$\theta = 120^{\circ}, ||v|| = 5$$

c. 
$$\theta = 205^{\circ}, ||v|| = 2$$

> Assignment Worksheet "Operations on Vectors & Dot Products"